## **GUÍA PARA EL DESARROLLO DE LA CAPACITACIÓN Y EVALUACIÓN DE PREVENCIÓN DE RIESGOS OCUPACIONALES DE LA UNIDAD DE SEGURIDAD Y SALUD EN EL TRABAJO**

**PASO 1º** Ingresar a la página del Hospital www.hospitalcayetano.gob.pe, utilice cualquier navegador. **PASO 2º** Para descargar la **"Guía para Capacitación y Evaluación Virtual"** dirigase al extremo inferior de la página; ahi ubique y haga click el icono de la **UNIDAD DE SEGURIDAD Y SALUD EN EL TRABAJO,** ahí encontrará el material detallado para continuar con el desarrollo, tambien podrá encontrar el acceso al **"CENTRO DE APRENDIZAJE VIRTUAL".**

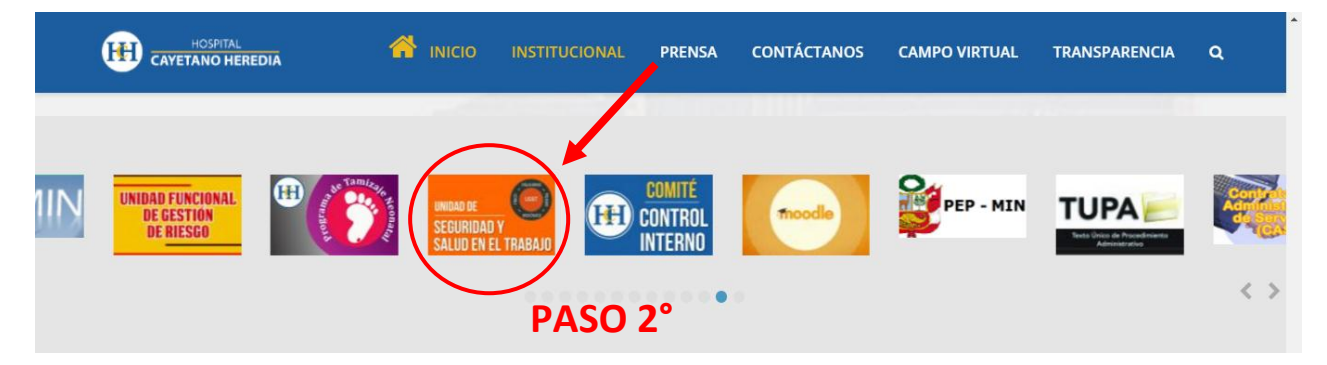

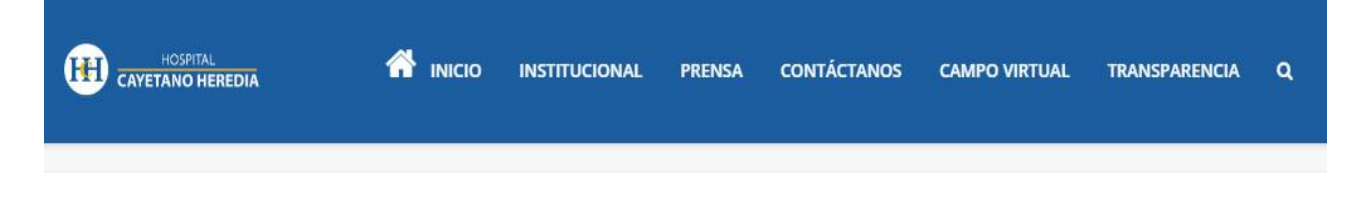

Es la unidad funcional encargada del sistema de la gestión de la seguridad y salud en el trabajo que incluye la planificación, identificación y evaluación de riesgos y peligros, la vigilancia y enfermedad laboral para la prevención.

#### **Buscador**

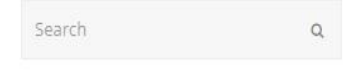

Siguenos en Facebook

#### Documentos

- · Resoluciones Directorales
- · Ley N°29783 Ley de Seguridad y Salud en el Trabajo
- · Reglamento de la Ley de Seguridad y Salud en el Trabajo
- · Reglamento Interno de Seguridad y Salud en el Trabajo del Hospital Nacional Cayetano Heredia
- · RESUMEN REGLAMENTO INTERNO DE SEGURIDAD Y SALUD EN EL TRABAJO
- · EVALUACIÓN DEL REGLAMENTO INTERNO DE SEGURIDAD Y SALUD EN EL TRABAJO(Ver enlace)
- · FICHA DE REGISTRO Y NOTIFICACIÓN DE ACCIDENTE LABORAL (Ley Nº 29783)(Solo jefaturas Dep./Serv./Of./Unid.)(Ver enlace)

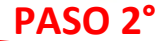

· GUÍA PARA EL DESARROLLO DE LA CAPACITACIÓN Y EVALUACIÓN CENTRO DE APRENDIZAJE VIRTUAL (EVALUACIÓN DE PREVENCIÓN DE RIESGOS OCUPACIONALES)

# **Hospital Cayeta** Ш 382 lik m **El Like Page** 11 CONTADOR<br>PÚBLICO

Hospital

 $\mathbf{f}$ 

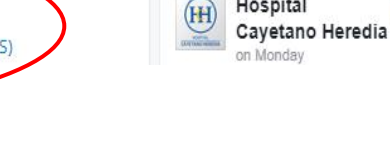

**PASO 3º** Una vez dentro del **CENTRO DE APRENDIZAJE VIRTUAL** usted deberá colocar el **número de su Documento Nacional de Identidad (DNI**), si su número de DNI inicia con cero "0", omitir e ingresar los siguientes números. La contraseña inicial es la palabra **"secreto"** en minusculas sin comillas. Posterior a ello haga click en la palabara entrar.

Ejemplo: Correcto: 45451551 Incorrecto: 0045451551

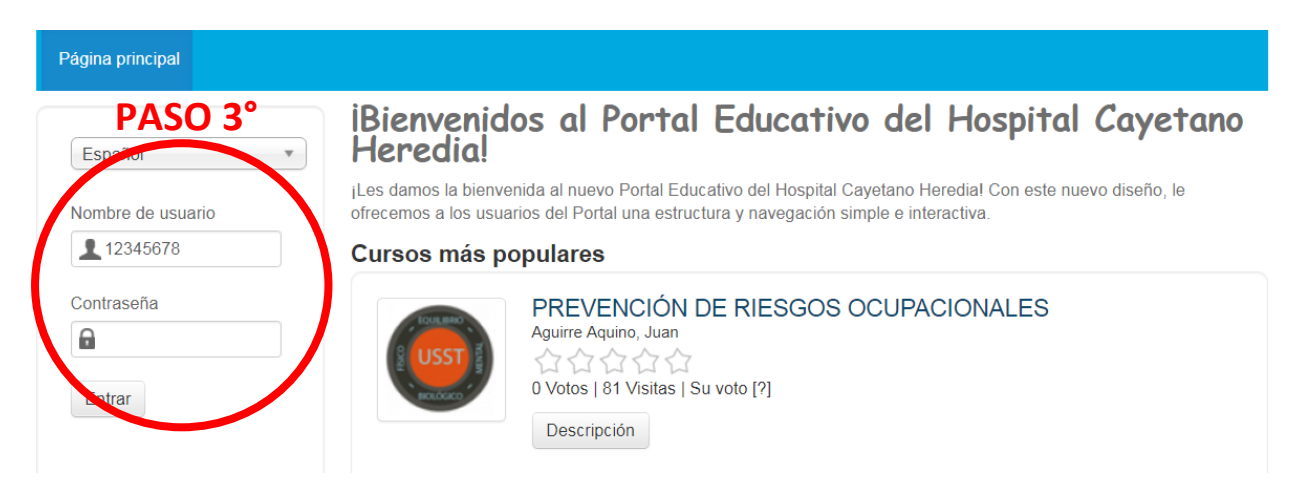

### **PASO 4º** Ya en la plataforma diríjase al extremo derecho inferior y haga click e ingrese al **CATALOGO DE CURSOS.**

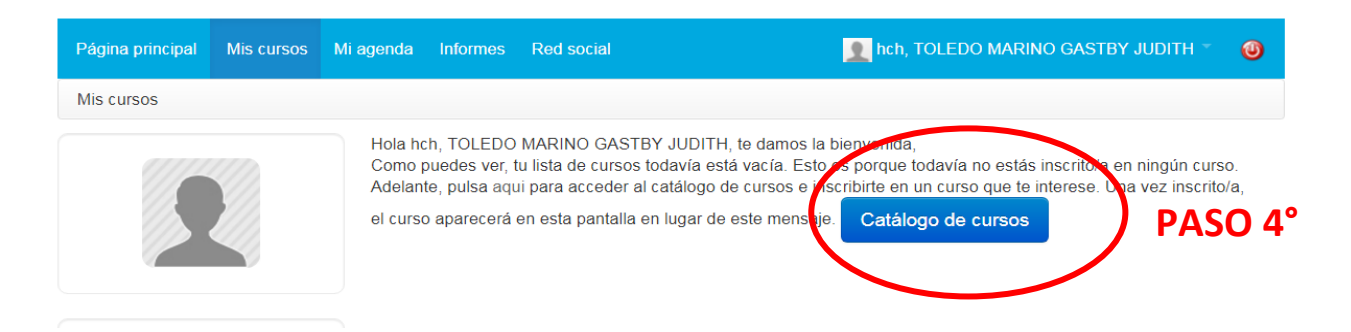

**PASO 5º** Ya en la plataforma diríjase al extremo inferior izquierdo y proceda a INSCRIBIRSE en el curso haciendo click en la palabra **INSCRIBIRME**.

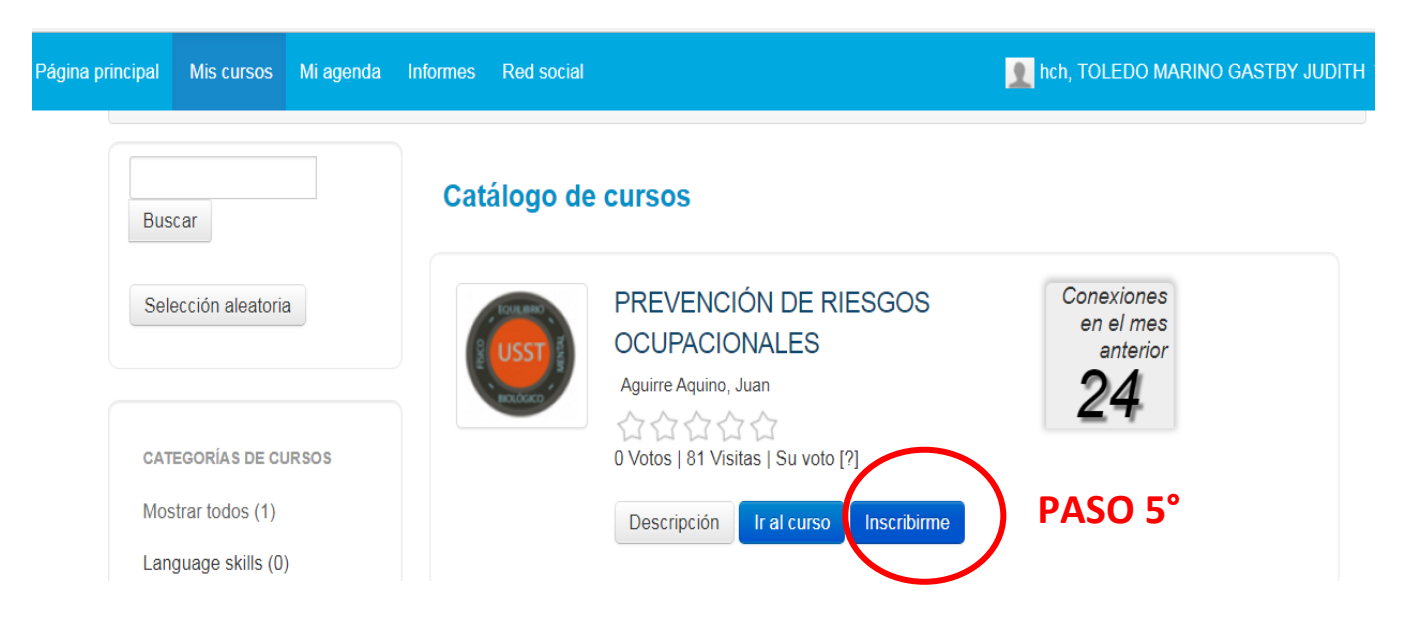

**PASO 6º** Una vez inscrito y verificado el mensaje de inscripción en color verde, haga click en la palabra **IR AL CURSO,** ahí podrá visualizar diferentes íconos que pertenecen a contenido de MIS CURSOS.

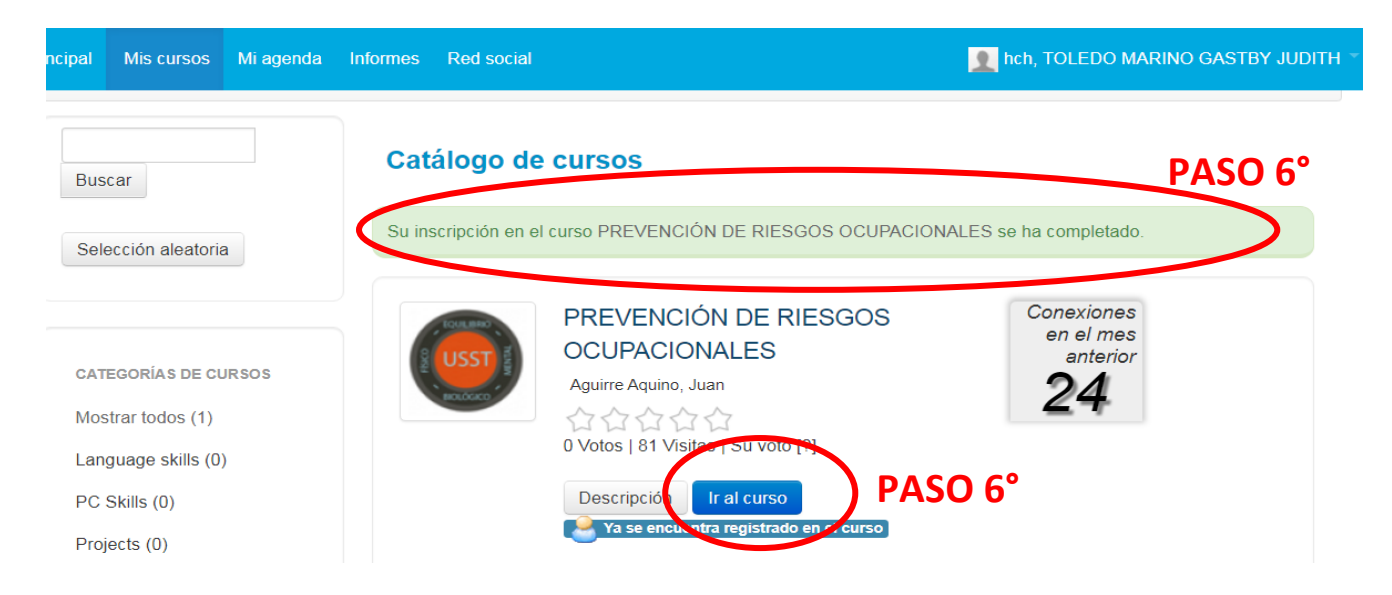

**PASO 7º** Una vez inscrito y estando dentro de la plataforma de **MIS CURSOS** diríjase al icono de **LECCIONES** y haga click. Ahí encontrará el curso de **PREVENCIÓN DE RIESGOS OCUPACIONALES.**

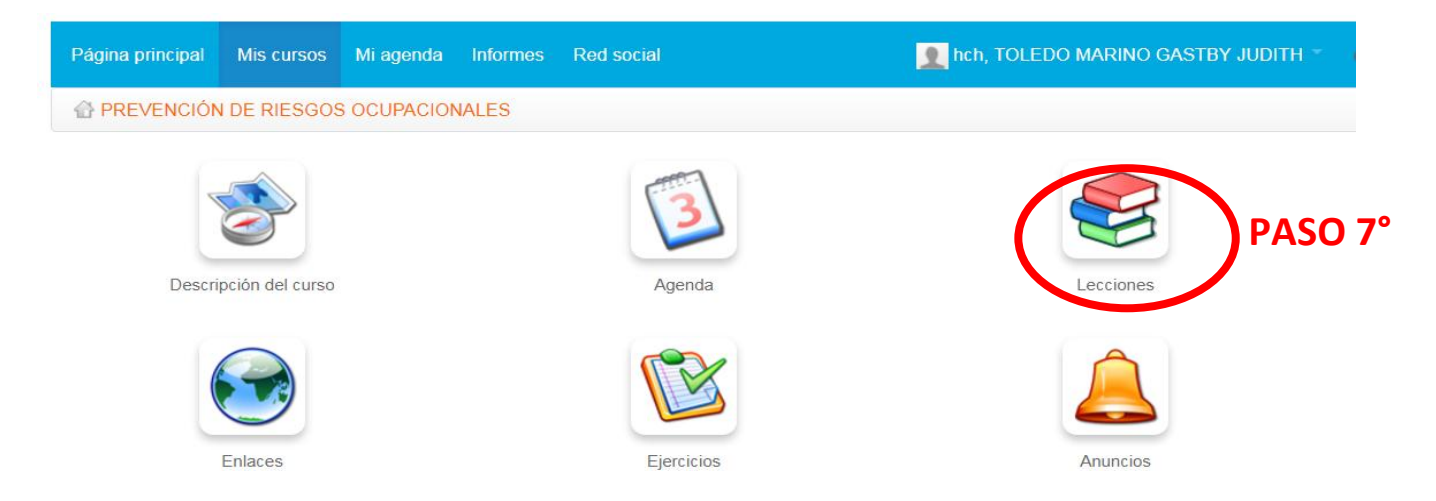

**PASO 8º** Una vez dentro de la plataforma del curso de **PREVENCIÓN DE RIESGOS OCUPACIONALES,**  haga click en dicho curso para visualizar el contenido correspondiente al 1er tema que es **"PREVENCIÓN DE RIESGO BIOLÓGICO"** el cual es materia de la capacitación y evaluación.

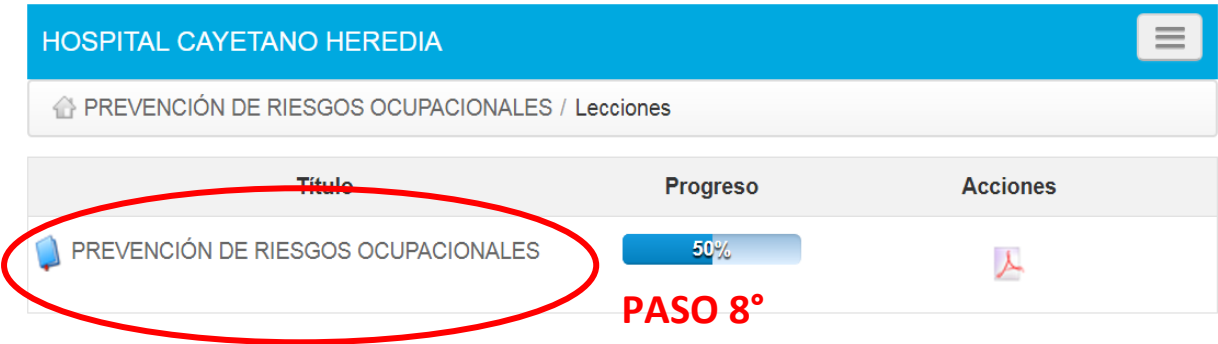

**PASO 9º** Una vez dentro del CURSO **PREVENCIÓN DE RIESGOS OCUPACIONALES** usted podrá acceder al material didáctico y material complementario para su capacitación y posterior evaluación correspondiente al 1er tema de **PREVENCIÓN DE RIESGO BIOLÓGICO** que corresponden a los puntos 1.1 y 1.2 que son obligatorios para rendir la evaluación.

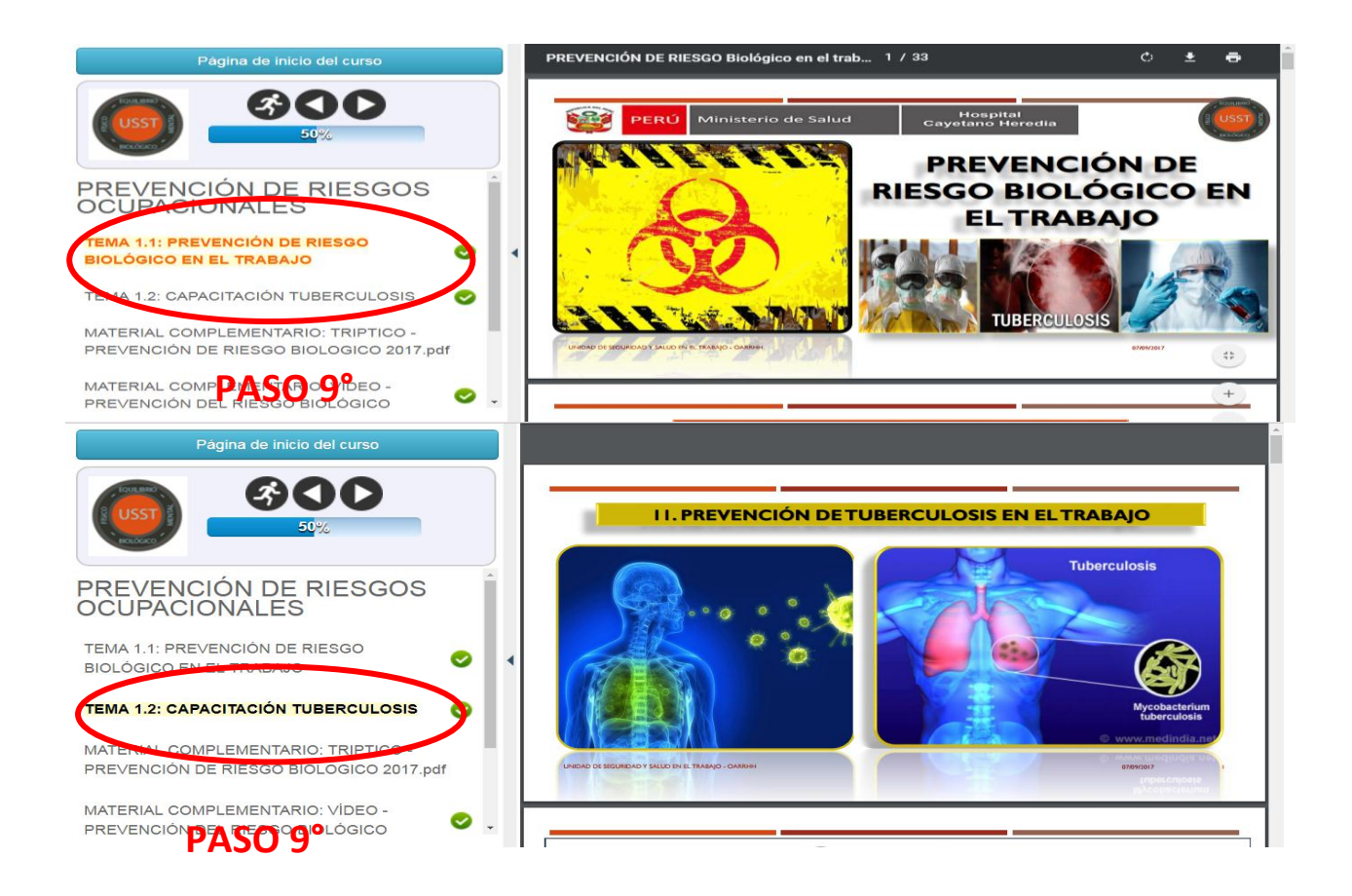

**PASO 10º** Luego de haber revisado el material didáctico de los temas 1.1 y 1.2; proceda a rendir la evaluación haciendo click primero en la palabra **EVALUACIÓN** [PASO 11(1)] y luego en la palabra **INICIAR LA PRUEBA** [PASO N11(2)]el cual consta de 10 preguntas, que tienen un tiempo estimado de 25 minutos.

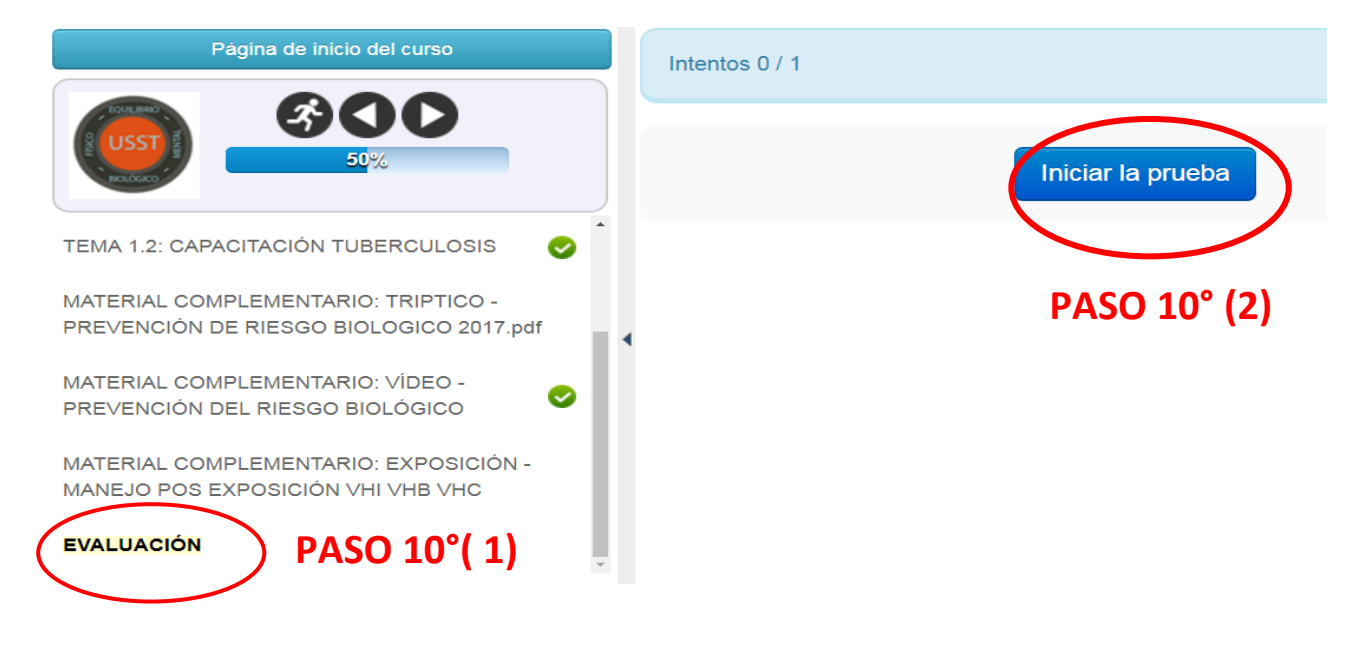

**PASO 11º** Finalmente, al concluir con la pregunta 10, usted deberá dar por concluido la evaluación haciendo click en la palabra **TERMINAR EJERCICIO**.

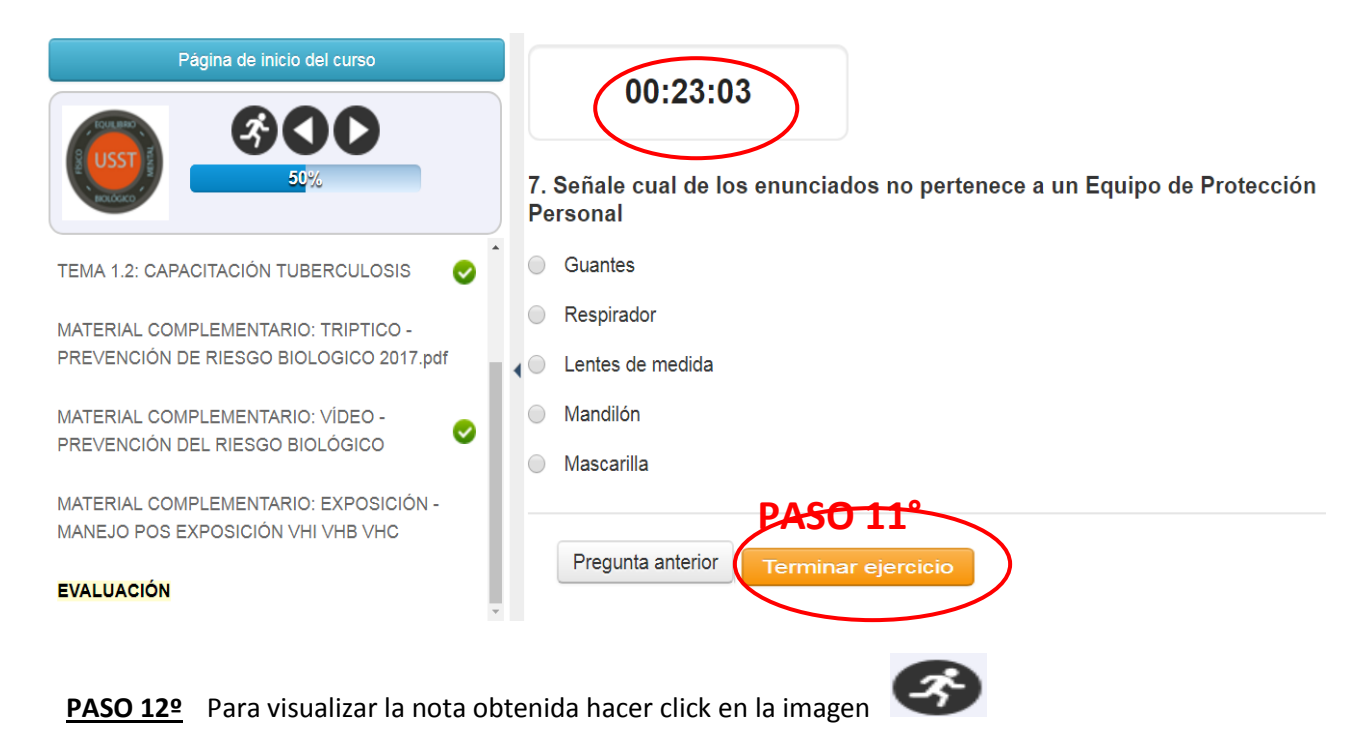

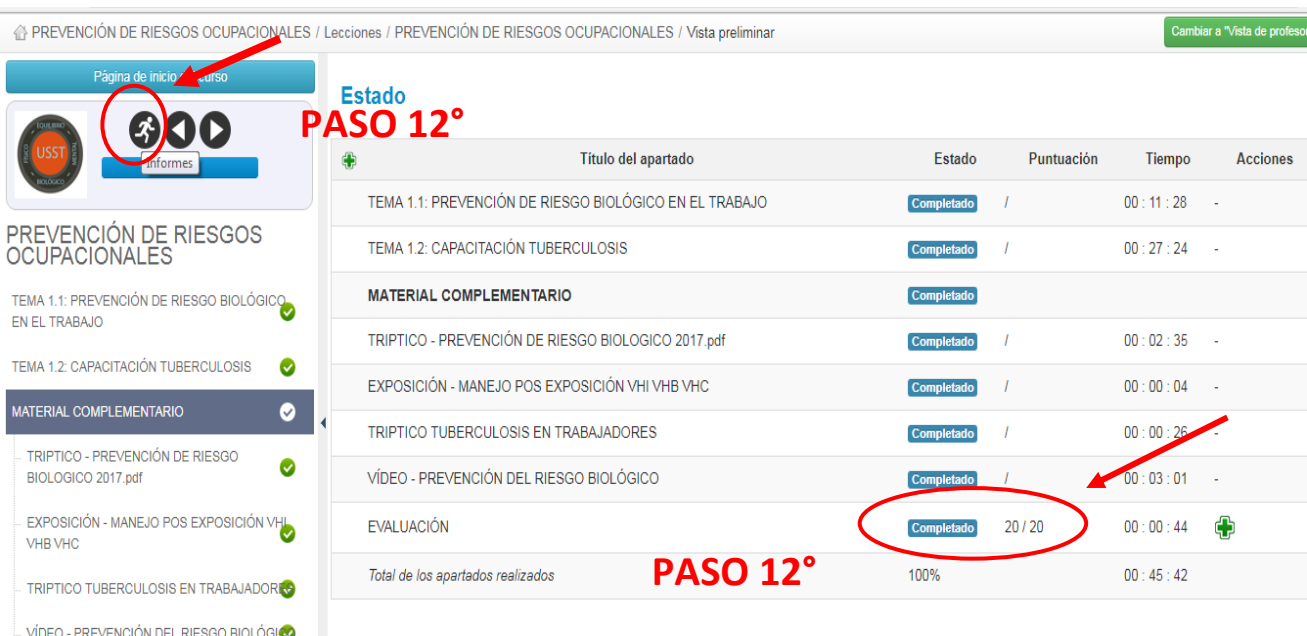

**CUALQUIER DUDA O PREGUNTA COMUNICARSE** 

**UNIDAD DE SEGURIDAD Y SALUD EN EL TRABAJO** 

**ANEXO 363**

**HORARIO DE 08:00 am a 4:00 pm**

**O al siguiente correo:**

**useguridadysaludt@gmail.com**

Ø

**EVALUACIÓN**